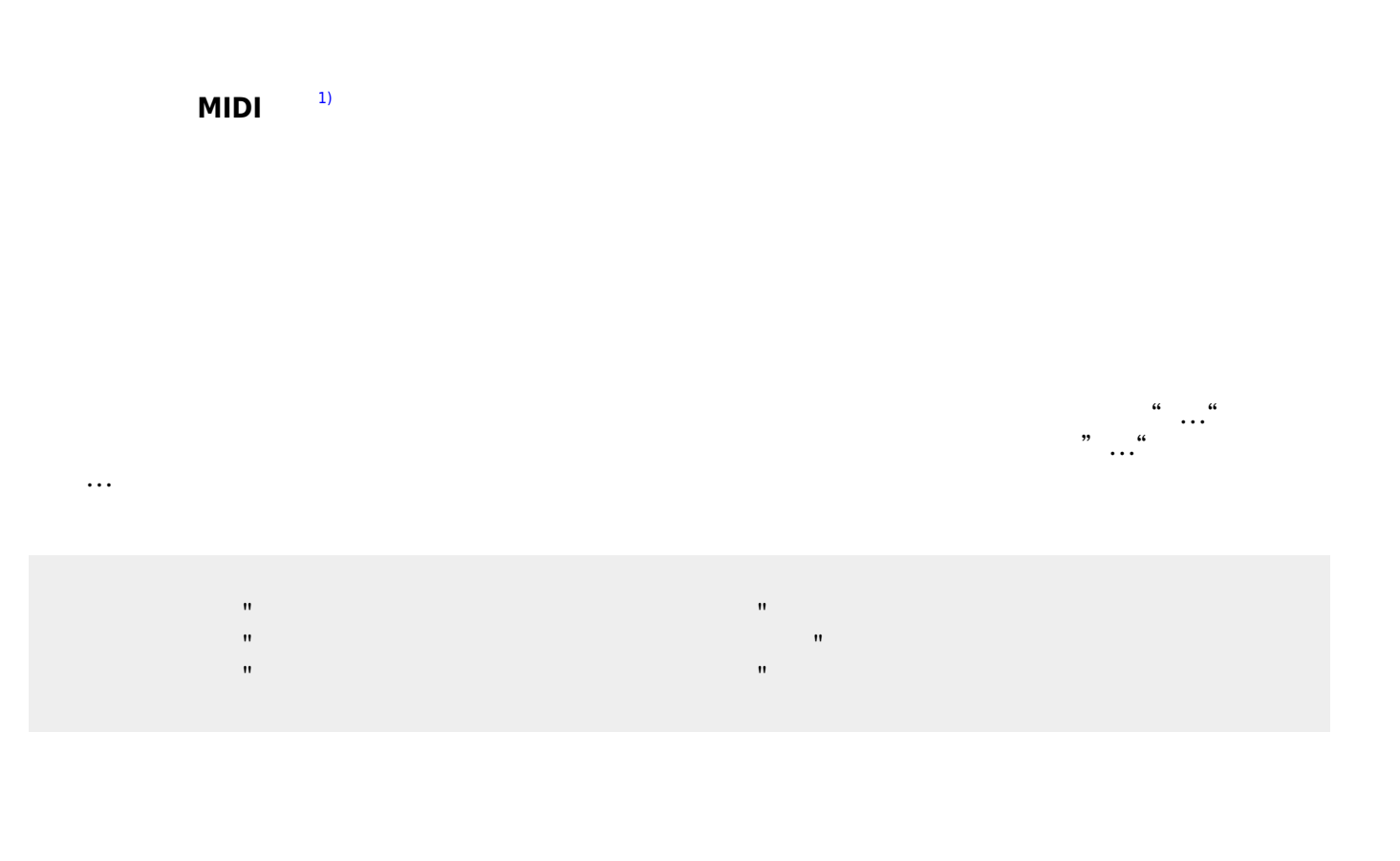

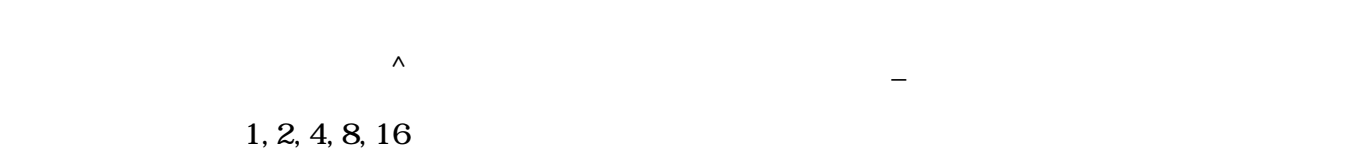

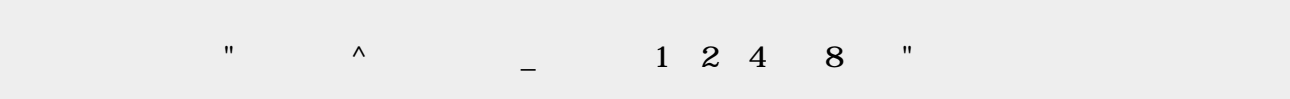

## obj\_instrument

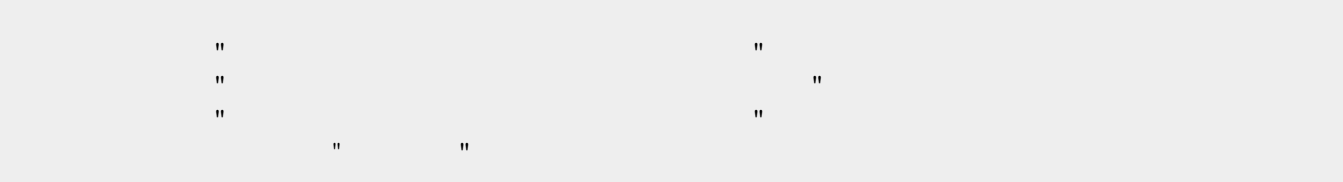

 $\pmb{\times}$ 

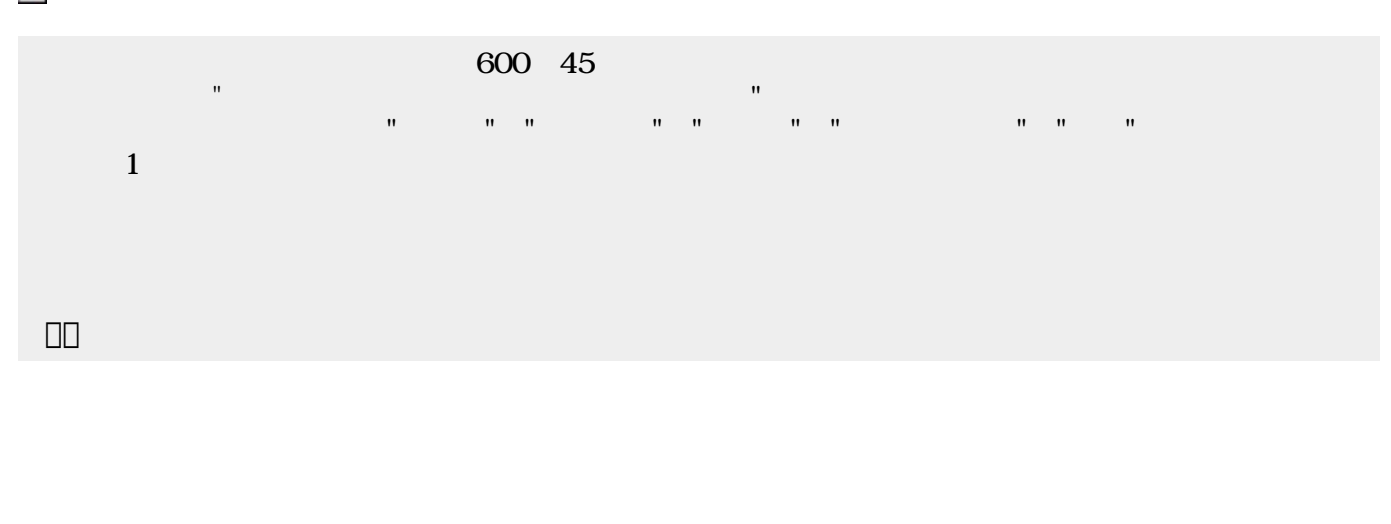

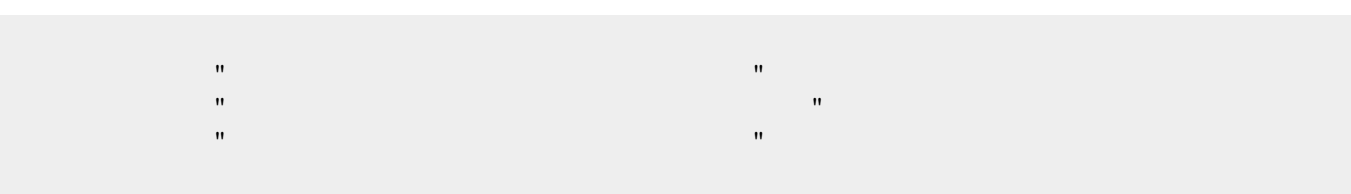

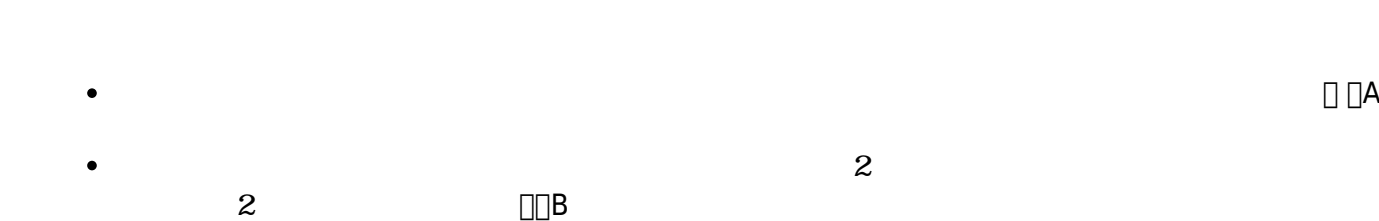

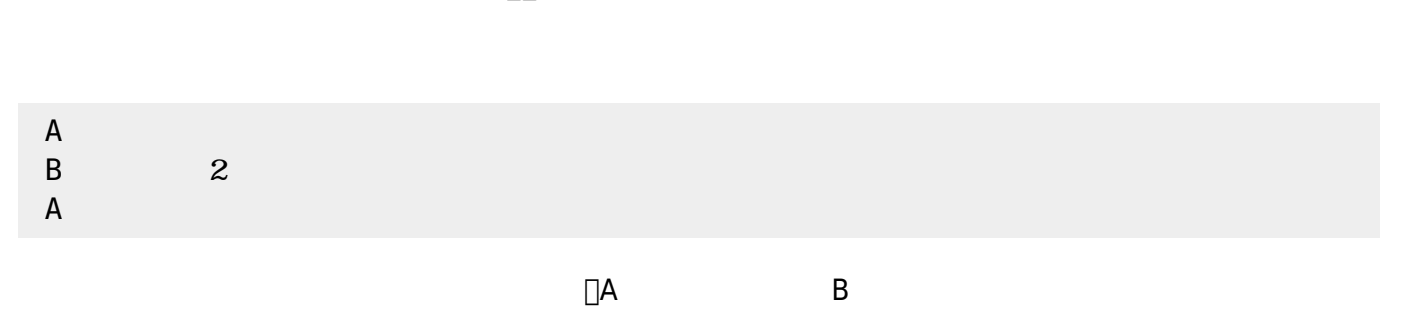

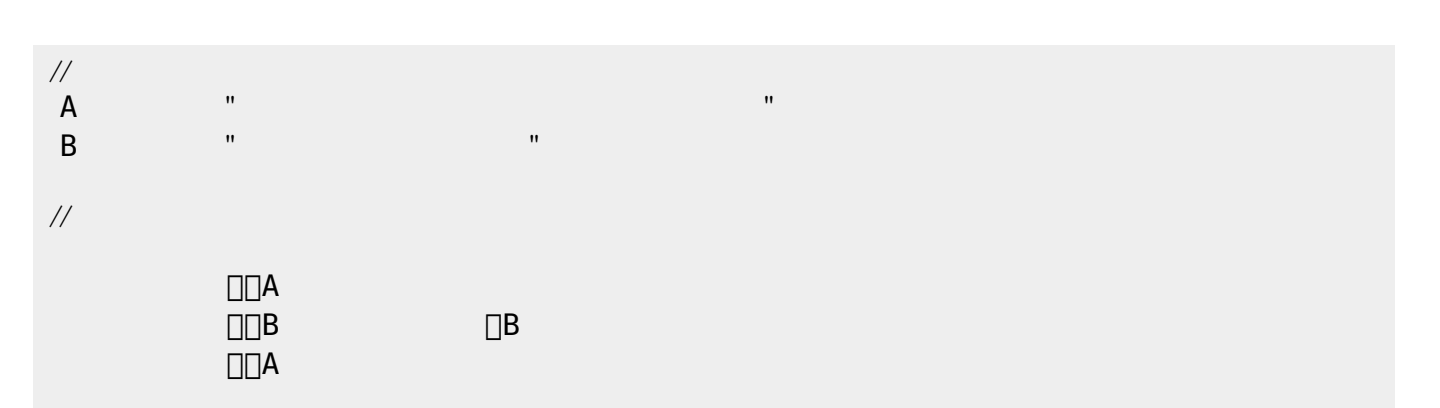

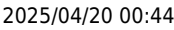

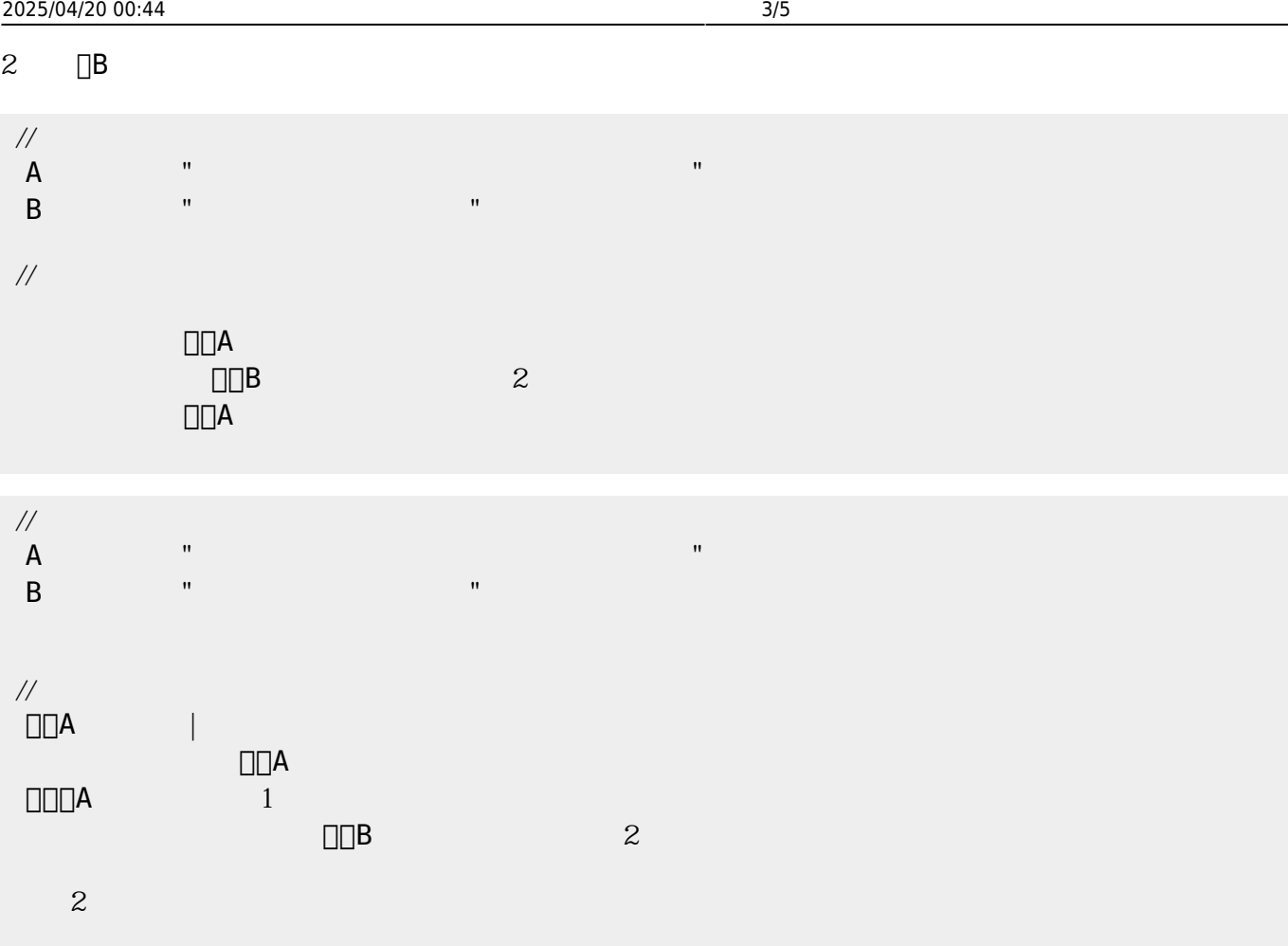

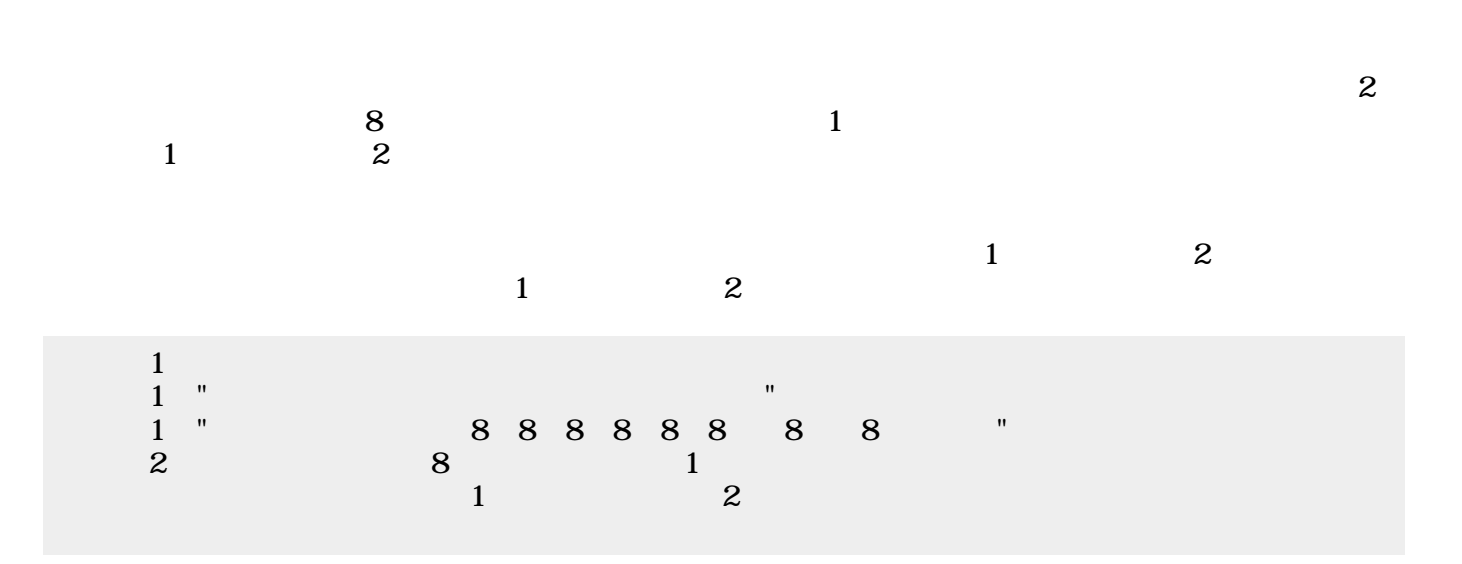

 $\sim$  2

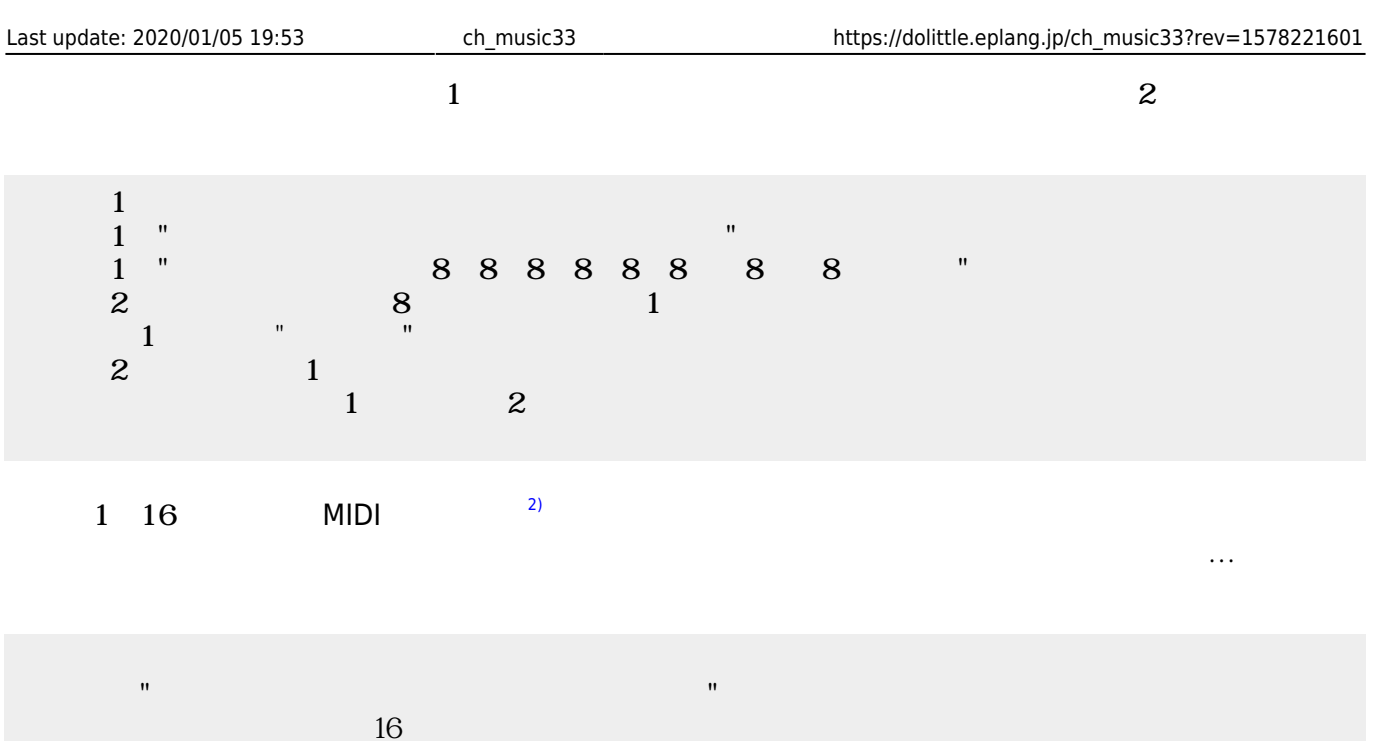

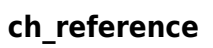

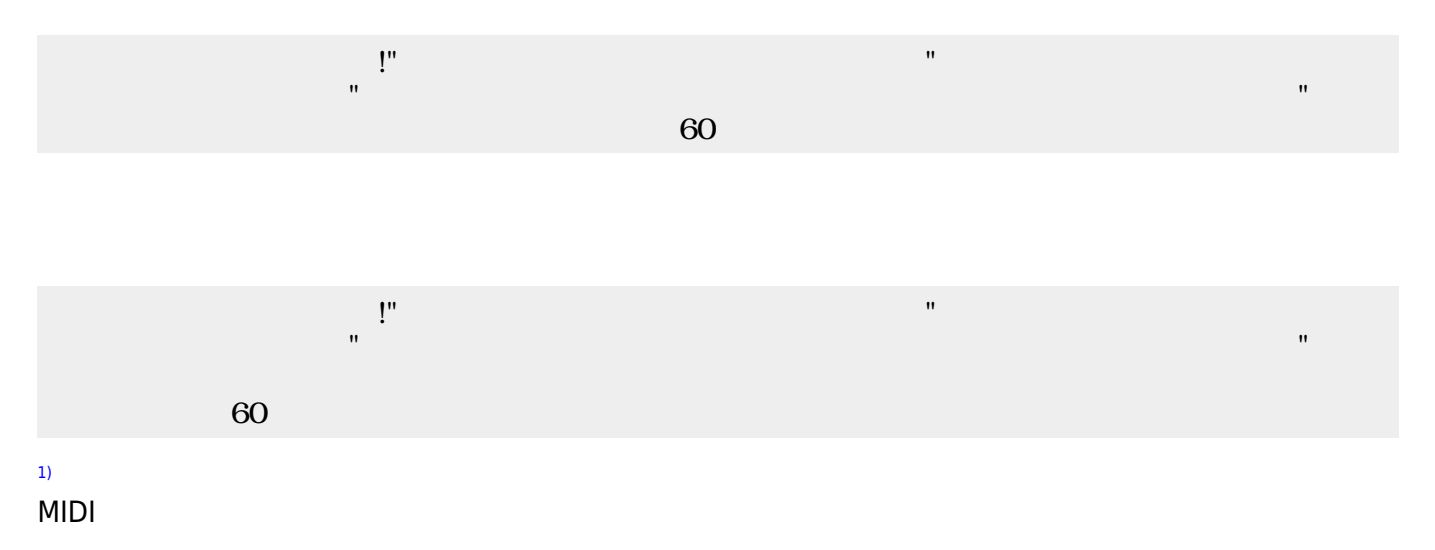

From:

 $h$ ttps://dolittle.eplang.jp/

Permanent link: **[https://dolittle.eplang.jp/ch\\_music33?rev=1578221601](https://dolittle.eplang.jp/ch_music33?rev=1578221601)**

Last update: **2020/01/05 19:53**

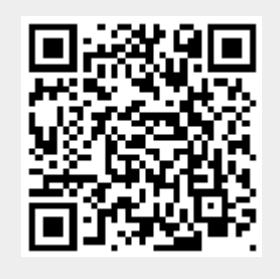